令和5年4月6日

保護者の皆様へ

鹿児島市立西陵小学校 校長 富田 純一

## **欠席・遅刻の学校への連絡について**

欠席・遅刻等の連絡方法について,電話での連絡は毎朝大変込み合い,連絡がつかないことがあります。 そこで本校では,以下の方法での連絡をお願いしています。 桜花の候、保護者の皆様には、日頃から本校教育活動へのご理解・ご協力ありがとうございます。

児童の安全確認のため,欠席・遅刻等の際は確実に連絡をお願いします。

- (1)**メールによる連絡**(前日19:00以降、当日7:55までにお願いします。)
	- ※ メールによる欠席・遅刻届の入手・提出方法の詳細は本通知をご覧ください。
	- ※ 確認などが必要な場合は、学校より連絡することがございます。
	- ※ 兄弟姉妹が一緒に欠席等の場合は、備考欄にお書きください。(別々にメールを送信すると最初の登録が 上書きされます。)
- (2)FAX**による連絡**(当日7:00以降、7:55までにお願いします。)
- (3)欠席届**による連絡**

## **■ メールによる欠席・遅刻届の入手・提出方法 ■**

メールによる欠席・遅刻届の提出は、以下の手順でお願いします。

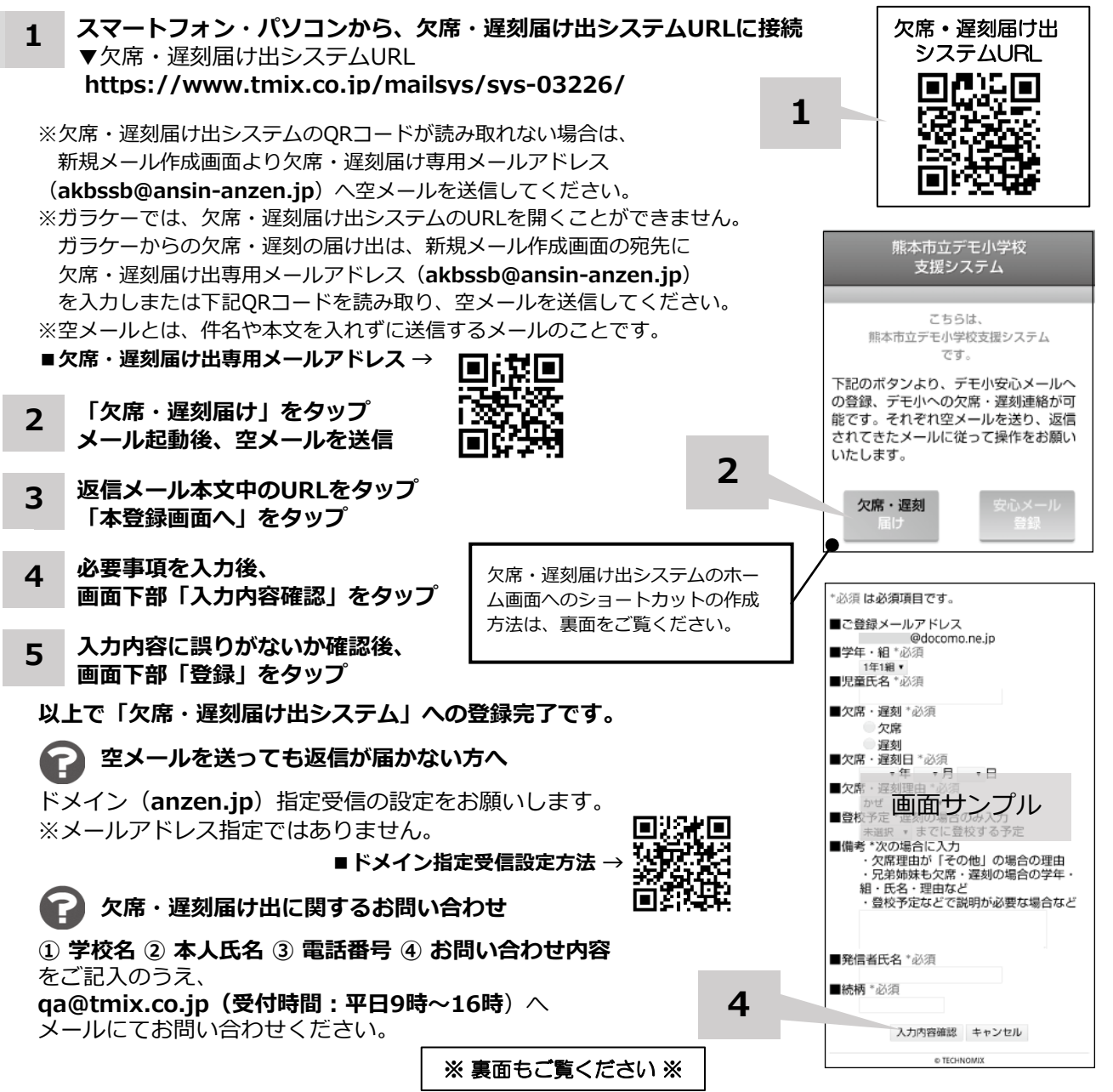

**ホーム画面に「欠席・遅刻届け出システム」のショートカットを作成する**

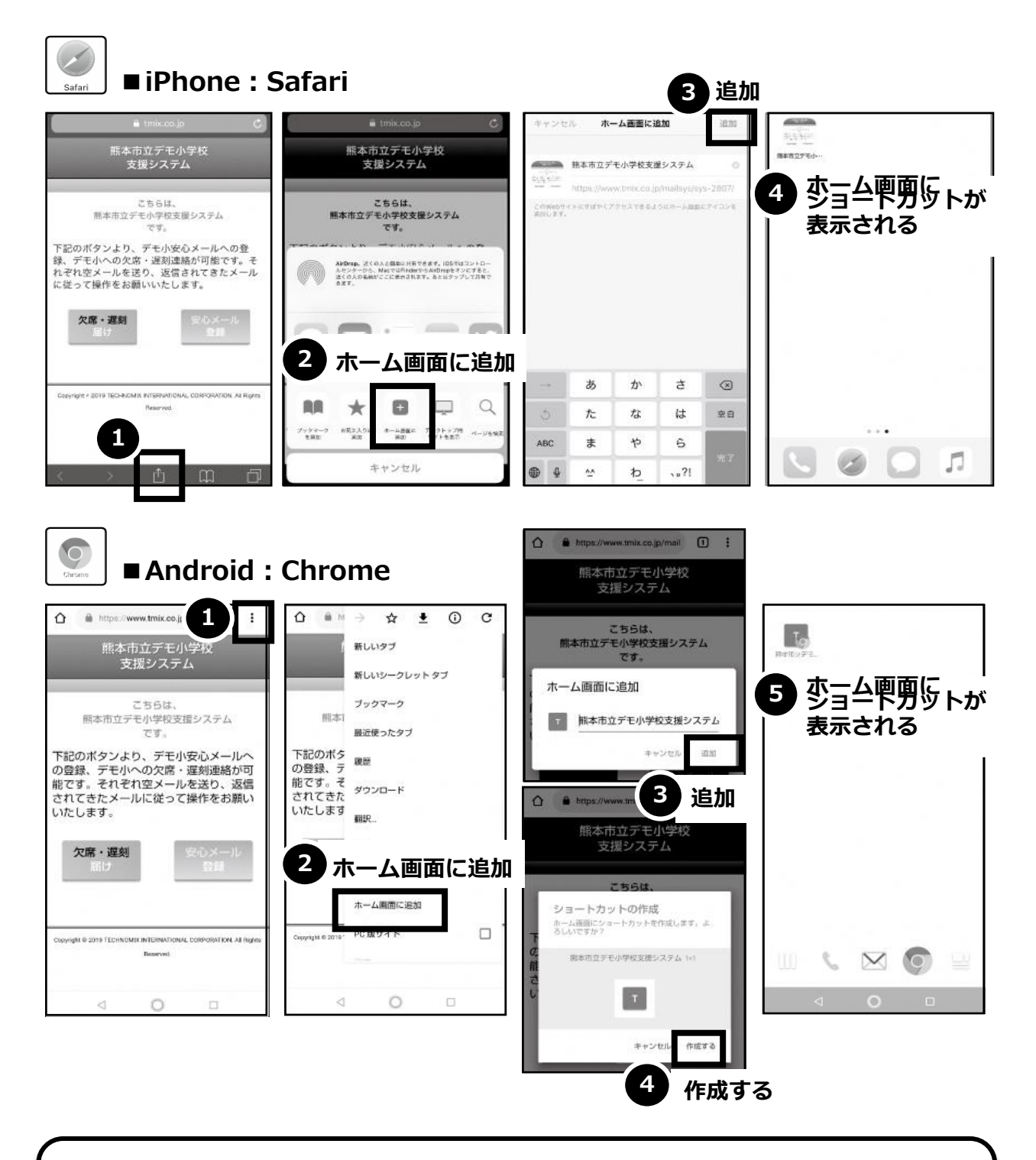

欠席・遅刻届け出システムのショートカット作成が難しい場合は、 **欠席・遅刻届け出専用メールアドレスを携帯電話の電話帳に登録**してください。

**欠席・遅刻届け出に関するお問い合わせ**

**① 学校名 ② 本人氏名 ③ 電話番号 ④ お問い合わせ内容** をご記入のうえ、 **qa@tmix.co.jp(受付時間:平日9時~16時**)へメールにてお問い合わせください。